# Hands-on: basf2

Frank Meier

Belle II Summer Workshop Iowa 1 – 5 August 2022

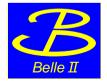

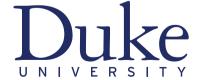

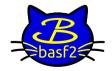

#### Introduction

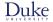

- ▶ basf2: Belle Analysis Software Framework 2
- ► C++ modules operating on data objects
- python interface to call modules
- ▶ Path defines sequence of modules to be run
- processing python steering file: basf2 mysteeringfile.py
- useful command line arguments (overwrite internal settings in steering file)
  - --dry-run checks that syntax is correct and all functions are known but doesn't start event loop
  - ▶ -n 100 limits the event loop to 100 events
  - ► -i myinputfile provides input data file
  - ▶ --help prints full list of possible arguments
- ▶ documentation: https://software.belle2.org

#### Software releases

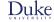

- major releases (release-06, release-07)
  - once a year
  - very thorough validation
  - contains all software changes that are merged to the main branch (after approval of librarian)
- minor releases (release-06-01)
  - frequency: one to two for each major release
  - ▶ limited amount of new features, usually for specific purpose
- ▶ patch releases (release-06-00-14)
  - mostly for bug fixes, especially for data-taking and calibration
  - during data-taking synchronized with maintenance days
- ▶ light releases (light-2205-abys)
  - for introduction of new data analysis features
  - ▶ contain only framework, mdst, mva, analysis, skim, geometry, online\_book, and b2bii packages
  - ▶ no unpacking or digitization ⇒ only mdst and udst can be processed

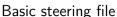

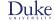

- ▶ import basf2 and modularAnalysis (optionally with short names)
- create path, e.g. main = b2.Path()
- read input mdst or udst data using inputMdst / inputMdstList
- create lists of final-state particles using fillParticleList
- form composite particles using reconstructDecay
- save variables in output ntuple using variablesToNtuple
- process the path

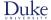

# Hands-on for three different levels of difficulty

- ▶ input mdst file: ~fmeier/BelleIISummerSchool2022/MC15ri\_b\_ccbar.mdst.root
- easy
  - ▶ reconstruct  $D^0 \rightarrow K^-\pi^+$
  - lacktriangle save invariant  $D^0$  mass and whether candidate is signal in output ntuple
  - lacktriangledown plot invariant  $D^0$  mass distribution of all candidates and split by signal/background
- intermediate
  - reconstruct  $D^{*+} \rightarrow D^0 \pi^+$  with  $D^0 \rightarrow K^- \pi^+$
  - ▶ apply reasonable, loose selection using PID ((kaonID or binaryPID(211,321)), distance to IP (dz, dr), and other kinematic or geometric information (inCDCAcceptance, massDifference(0), ...)
  - $\blacktriangleright$  perform vertex fit of decay chain (TreeFit) with mass constraint on  $D^0$  and IP constraint
  - lacktriangleright save multitude of variables for all particles of decay chain in output ntuple including invariant mass of  $D^0$  before the fit

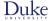

# Hands-on for three different levels of difficulty

- advanced
  - ▶ input mdst file: ~fmeier/BelleIISummerSchool2022/advanced.mdst.root
  - find out what kind of decays are present in the file
  - reconstruct signal decay
  - run hadronic FullEventInterpretation
  - ightharpoonup combine signal + tag-side to form  $\Upsilon(4S)$
  - build rest of event and require no remaining tracks
  - perform best-candidate selection
  - save variables for continuum suppression
- bonus
  - try to run /home/belle2/fmeier/BelleIISummerSchool2022/faultySteeringScript.py and fix the errors

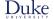

# Backup

## **Analysis Software Tools**

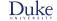

2 / 28

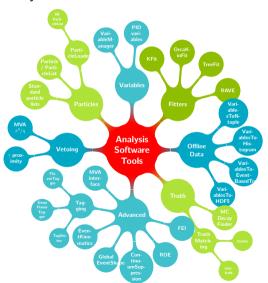

- particles + particle lists
- decay string grammar
- variables + variable collections + aliases
- ► ROE
- flavor tagging
- vertex fitting
- ▶ best candidate selection
- EventKinematics, EventShape, continuum suppression
- ► FEI
- documentation: https://software.belle2.org

Frank Meier (Duke University) Hands-on: basf2 01.08.2022

#### Data

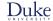

- dst, cdst, mdst, udst
- inputMdst(filename, path)
- inputMdstList(filelist, path)
  - filename / filelist: path to root input file(s)
  - environmentType: optional argument set by default to "default" (mainly for backward compatibility)

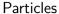

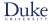

| mdst source                                               | particle type                                                                                                    |
|-----------------------------------------------------------|----------------------------------------------------------------------------------------------------|
| Track neutral ECLCluster neutral KLMCluster MCParticle V0 | $\begin{array}{c} e,\ \mu,\ \pi,\ K,\ p,\ d \\ \gamma,\ K_{\rm L}^0,\ n \\ K_{\rm L}^0,\ n \\ \text{all final state particles} \\ \text{converted}\ \gamma,\ K_{\rm S}^0,\ \varLambda,\ \overline{\varLambda} \end{array}$ |

- ParticleLoader module creates Particle from mdst object
- ightharpoonup mdst object  $\neq$  Particle
  - ▶ multiple particles from same mdst object, e.g. track with different mass hypotheses
- ▶ mdst source: isFromECL, isFromKLM, isFromTrack, isFromV0

#### Particlel ists

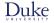

- fillParticleList('pi+:all', cut="", path) creates two ParticleLists:
   'pi+:all' with all positively charged pions and 'pi-:all' with all negatively charged pions
  - ▶ for flavored particles charge-conjugated list always created and filled as well
  - ▶ use "charge > 0" to select specific flavor (or "daughter(0, charge) > 0" for  $\Lambda$ )
    - ▶ even fillParticleList('pi+:negative', 'charge < 0', path) works
- what's the difference to fillParticleList('K-:all', cut="", path)
  - each track fitted with up to six mass hypotheses (at least one fit must have converged)
  - TrackFitResult with mass closest to requested one used
  - hypothesis of used track fit: variable trackFitHypothesisPDG
    - cut on this variable or use argument "enforceFitHypothesis=True" of fillParticleList if you want only a specific mass hypothesis of track fit
  - pidIsMostLikely tells whether used mass hypothesis has highest likelihood
- $\triangle$  label all protected  $\rightarrow$  no cut can be applied to these lists
- ▶ ECL cluster reconstructed with two different particle hypotheses: photon and neutral hadron
  - crystals considered for cluster might differ
  - ParticleLoader automatically uses correct hypothesis based on particle type

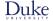

## Standard particle lists

- stdKshorts(prioritiseV0=True, fitter='TreeFit', path) creates K\_S0:merged and stdLambdas(prioritiseV0=True, fitter='TreeFit', path) creates Lambda0:merged
  - vertex fit methods "KFit", "TreeFit", and "Rave" available
- ▶ stdXi(fitter='TreeFit', path) creates Xi-:std
- stdOmega(fitter='TreeFit', path) creates Omega-:std
- stdMostLikely(path) creates particle lists for  $e, \mu, \pi, K, p$  labeled :mostlikely
  - ▶ internally cut "thetaInCDCAcceptance and nCDCHits>20" applied (can be overwritten)
- **stdPiOs(listtype='eff60\_May2020', path)** creates  $\pi^0$  list with 60% signal efficiency
  - ▶ check recommendations of physics performance groups on confluence (e.g. here)
- ▶ no recommended predefined standard particle lists for charged hadron final state particles

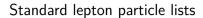

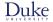

- stdCharged:stdLep or stdCharged:stdE and stdCharged:stdMu
  - functions return tuple of alias for letpon ID variable and list of aliases for Data/MC correction weights
- valid working points (values for argument working\_point / listtype)
  - ► FixedThresh{05, 09, 095}: cut on lepton PID variable
  - ▶ UniformEff{60, 70, 80, 90, 95}: uniform efficiency in bins of momentum, polar angle, and charge
- ▶ two PID methods: likelihood or bdt
- $\blacktriangleright$  two classifications: binary (against  $\pi$  hypothesis) or global (against all six charged particle hypotheses)
- global tag with payloads for Data/MC correction weights (lid\_weights\_gt), currently leptonid\_Moriond2022\_Official\_re15\_v2b
- ▶ definition of PID variables differs between release 5 and 6: specify release

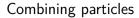

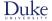

- ► reconstructDecay(decayString, cut, path) with Particles as input
- decay string follows specific decay string grammar
- charge conservation enforced (can be turned off)
- charge-conjugated mode reconstructed as well (switch to turn it off)
- ▶ ParticleCombiner ensures that no particle is used twice in same decay chain
- △ indistinguishable particles per default have different kinematic distributions
  - e.g. momentum of first  $\pi^+$  in DO -> K- pi+ pi- higher than of second  $\pi^+$ 
    - shuffle input list randomly to fix this rankByLowest('pi+:all', 'random', path=path)
- set argument dmID to distinguish different decay modes (access via extraInfo(dmID))

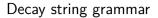

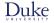

- syntax: "mother particle" arrow "daughter particle(s)" DO -> K- pi+
- intermediate decay processes in square brackets

  D\*+ -> [D0 -> K- pi+] pi+

- decay string arrows
  - ► default: ->
    - accepts intermediate resonances and radiated photons
  - =direct=>
    - do not consider intermediate resonances in MC matching
  - =norad=>
    - do not consider radiated photons in MC matching
  - =exact=>
    - consider neither intermediate resonances or radiated photons in MC matching
  - ▶ different arrows allowed in same decay string D\*+ -> [D0 =direct=> K- pi+ pi0] pi+

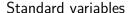

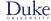

- ▶ distance to (0, 0, 0) vs distance to IP of reconstructed / generated decay or production vertex
  - ▶ (d0, z0) vs (dr, dz)
  - for MC: (mcDecayVertexRho, mcDecayVertexZ) vs (mcDecayVertexFromIPRho, mcDecayVertexFromIPZ) and mcProdVertexX vs mcProductionVertexFromIPX
  - A dr, mcDecayVertexRho, and mcDecayVertexFromIPRho are magnitudes, all other variables are signed
- polar angle range covered by CDC: thetaInCDCAcceptance
- number of CDC hits: nCDCHits
- particle identification: electronID, pionID, etc.
- ▶ invariant mass and distance from nominal mass: M and dM

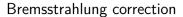

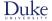

- recovery of photons emitted by charged particles in magnetic field, especially electrons
- lacktriangle only for tracks most likely to be electrons and with momentum smaller than 5  ${
  m GeV}/c$
- extrapolation of track based on VXD hits to ECL
- ▶ find nearby neutral clusters and set weights based on angular distance

$$\max\left(\frac{|\phi_{\mathsf{cluster}} - \phi_{\mathsf{hit}}|}{\Delta\phi_{\mathsf{cluster}} + \Delta\phi_{\mathsf{hit}}}, \frac{|\theta_{\mathsf{cluster}} - \theta_{\mathsf{hit}}|}{\Delta\theta_{\mathsf{cluster}} + \Delta\theta_{\mathsf{hit}}}\right)$$

- correctBrems(outputList, inputList, gammaList, maximumAcceptance=3.0, path)
  - ▶ input and output lists have to be of the same type, typically electrons
  - gamma list has to be defined beforehand
  - ▶ per default at most one photon added to a track and each photon only used once
- ▶ particles in output list have extraInfo whether a photon has been added (bremsCorrected) and extraInfo with energy sum of added photon(s) (bremsCorrectedPhotonEnergy)

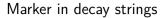

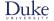

- : selection of succeeding particle
- ▶ **0**: succeeding particle is unspecified, useful for inclusive reconstructions
- ▶ ....: further massive particles in decay mode possible
- ?nu : decay mode might contain a neutrino
- ?gamma : decay mode might contain radiative photons
- ?addbrems : decay mode might contain bremsstrahlung photons
- ▶ (misID) : succeeding particle is allowed to be other particle type
- lacktriangle (decay): succeeding particle might have decayed in flight, e.g.  $\pi o \mu 
  u_{\mu}$

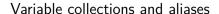

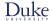

- predefined lists of variables loaded via variables.collections
  - cluster, dalitz\_3body, deltae\_mbc, event\_level\_tracking, event\_shape, extra\_energy, flight\_info, inv\_mass, kinematics, klm\_cluster, mc\_flight\_info, mc\_kinematics, mc\_tag\_vertex, mc\_truth, mc\_variables, mc\_vertex, momentum\_uncertainty, pid, reco\_stats, recoil\_kinematics, roe multiplicities, tag vertex, track, track hits, vertex
- addAlias('myAliasName', 'real variable name') part of variables.variables
- create\_aliases(list\_of\_variables, wrapper, prefix) part of variables.utils
  - cmscoll = vu.create\_aliases(vc.kinematics, 'useCMSFrame({variable})', 'CMS')
- create\_aliases\_for\_selected(list\_of\_variables, decay\_string) part of variables.utils
  - vu.create\_aliases\_for\_selected(['M'], 'B0 -> ^J/psi ^K\_S0')
- tutorial on aliases here

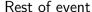

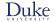

- ▶ three disjoint group of particles in event: signal + ROE + missing / invisible
- buildRestOfEvent(target\_list\_name, path)
  - lacktriangle default lists to create ROE: all tracks with pion hypothesis, all neutral ECL cluster, all  $K_{
    m L}^0$  from KLM
  - ▶ option to provide own input lists with other than pion hypothesis ("inputParticlelists=[]")
  - ▶ argument "fillWithMostLikely=True" to use most likely particle hypothesis for each track
- building ROE necessary for flavor tagging and continuum suppression modules
- fillParticleListFromROE(decayString, cut, path) creates ROE particle
  - ROE had to be built beforehand
  - mask name can be provided
  - ▶ argument "useMissing=True" creates Particle from missing four-momentum
  - ▶ all standard variables can be called for ROE particle

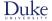

#### Rest of event masks

- creating masks for selection of charged particles, photons, and neutral hadrons
  - appendROEMask(list\_name, mask\_name, trackSelection, eclClusterSelection, path)
  - appendROEMasks(list\_name, mask\_tuples, path)
- updating existing masks
  - updateROEMask(list\_name, mask\_name, trackSelection, eclClusterSelection, path)
- ightharpoonup replacing particles in ROE mask with V0 mother

```
fillParticleList('pi+:roe', 'isInRestOfEvent == 1', path = roe_path)
reconstructDecay('K_S0:roe -> pi+:roe pi-:roe', '0.45 < M < 0.55', path = roe_path)
optimizeROEWithVO('K_S0:roe', ['cleanMask'], '', path=roe_path)
mainPath.for_each('RestOfEvent', 'RestOfEvents', path = roe_path)</pre>
```

## Flavor Tagging

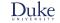

 $ightharpoonup \Upsilon(4S) 
ightarrow B^0 \overline B{}^0$  with quantum entanglement of  $B^0 \overline B{}^0$  pair

- dedicated talk on Friday
- lacktriangle flavor of one of the mesons at its decay determines flavor of other B meson
- centrally trained mva available

buildRestOfEvent(target\_list\_name, path)
flavorTagger(particleLists, path)

- $\blacktriangleright$  variable collection ft.flavor\_tagging provides  $q \cdot r$  for each category and for combination
- newly introduced argument maskName="" to apply selection to ROE

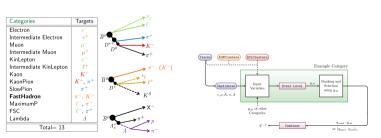

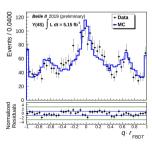

Frank Meier (Duke University)

Hands-on: basf2

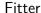

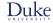

- TreeFit ( vertex.treeFit(list\_name, path) )
  - global fitting tool based on Kalman filter
  - best for complex decay chains, especially when involving long-lived neutrals
- KFit ( vertex.KFit(list\_name, conf\_level, path) )
  - ► fast, simple, kinematic fitter
- ► RAVE
  - deprecated, but still used in a few places
- OrcaKinFit (kinfit.fitKinematic4C(list\_name, path), ...)
  - for over-constrained systems including missing (unmeasured) particles
- TagV (vertex.TagV(list\_name, path))
  - vertex fit of tag side using tracks from ROE
  - ▶ argument fitAlgorithm to select "Rave" (default) or "KFit"
  - argument constraintType: "IP" (default), "tube", "noConstraint"
  - ▶ argument trackFindingType: default is to use all tracks with at least one PXD hit, alternatives are to drop PXD criterion ("standard") or use only best track ("singleTrack")

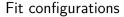

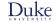

- update of daughters
  - copies of all daughter particles are created
  - after a successful (converged) fit copies' four-momenta, vertex positions, and covariance matrices updated
  - add variablesToExtraInfo(particleList, variables, path) before fit to save pre-fit status
- constraints
  - mass
    - ▶ invariant mass constrained (not fixed) to PDG value ⇒ competes with other constraints of fit
  - ► IP
    - additional information for initial vertex position (might involve Gaussian smearing or tube)
  - Btube
    - ▶ one B selected (in SL decays usually tag-side, in time-dependent analyses usually signal side)
    - other B's direction constrained

#### TreeFit

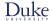

- always fits entire decay tree
- ▶ internally uses geometric and kinematic constraints
- massConstraint accepts pdg code or particle name, applied to all occurrences in all generations of tree
- ▶ head of decay chain can be constrained to IP with ipConstraint=True

#### **KFit**

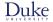

- various fit\_type options
  - "mass", "vertex" (default), "massvertex", "fourC"
- "ipprofile" and "iptube" as additional constraint options
  - argument smearing sets width of IP tube in cm
- works for at most one  $\pi^0$  in decay mode
- can be used for fit of inclusive particles
- ▶ combine p-values of multiple stages of KFits with variable pValueCombination(p1, p2, ...)

$$p_{\mathsf{combined}} = p_{\mathsf{product}} \cdot \sum_{i=1}^{N} rac{\left(-\ln p_{\mathsf{product}}
ight)^{i}}{i!} \quad \mathsf{with} \quad p_{\mathsf{product}} = \prod_{j=1}^{N} p_{j}$$

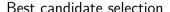

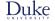

- reconstruction of multiple candidates in same event
  - candidates might share particles, e.g.  $D^{*\pm} \to D^0 \pi^{\pm}$  with same  $D^0$  but different slow pion
- order candidates based on certain quantity
  - random, abs(dM), chiProb, ...
  - rankByHighest(particleList, rankingVariable, path) or rankByLowest
- ▶ allowMultiRank=True vs. first-come, first-served
- △ allowMultiRank=True in combination with numBest=0
  - ▶ numBest=1 : first multiple candidate kept, all others rejected
  - numBest=2: all multiple candidates with best quantity + first of those with second best value kept

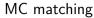

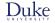

- ▶ in reconstruction weighted relations set between mdst objects (Track, ECLCluster, KLMCluster) and MCParticle
- calling matchMCTruth(B+, path) in one's steering file sets relations between Particles and MCParticles
  - recursive matching of all daughter particles
  - ▶ bit-wise error flags indicate what went wrong in MC matching (variable mcError)

| c Correct = 0                 | This Particle and all its daughters are perfectly reconstructed.                                                                                                    |
|-------------------------------|----------------------------------------------------------------------------------------------------|
| c_MissFSR = 1                 | A Final State Radiation (FSR) photon is not reconstructed (based on MCParticle::c_IsFSRPhoton).                                                                                               |
| $c\_MissingResonance = 2$     | The associated MCParticle decay contained additional non-final-state particles (e.g. a rho) that weren't reconstructed. This is probably O.K. in most cases.                                  |
| $c\_DecayInFlight = 4$        | A Particle was reconstructed from the secondary decay product of the actual particle.                                                                                                    |
|                               | This means that a wrong hypothesis was used to reconstruct it, which e.g. for tracks might mean a pion hypothesis was used for a secondary electron.                                          |
| $c_MissNeutrino = 8$          | A neutrino is missing (not reconstructed).                                                                                                    |
| c_MissGamma = 16              | A photon (not FSR) is missing (not reconstructed).                                                                                                    |
| $c_MissMassiveParticle = 32$  | A generated massive FSP is missing (not reconstructed).                                                                                                    |
| $c_MissKlong = 64$            | A Klong is missing (not reconstructed).                                                                                                    |
| c_MisID = 128                 | One of the charged final state particles is mis-identified (wrong signed PDG code).                                                                                                    |
| c_AddedWrongParticle = 256    | A non-FSP Particle has wrong PDG code, meaning one of the daughters (or their daughters) belongs to another Particle.                                                                         |
| c_InternalError = 512         | There was an error in MC matching. Not a valid match. Might indicate fake/background track or cluster.                                                                                        |
| c_MissPHOTOS = 1024           | A photon created by PHOTOS was not reconstructed (based on MCParticle: :c_lsPHOTOSPhoton                                                                                                    |
| c_AddedRecoBremsPhoton = 2048 | A photon added with the bremsstrahlung recovery tools (correctBrems or correctBremsBelle) has no MC particle assigned, or it doesn't belong to the decay chain of the corrected lepton mother |

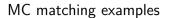

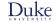

- sample with
  - a)  $D^0 \to K^- \pi^+ \pi^0$
  - b)  $D^0 \rightarrow K^- \rho^+$  with  $\rho^+ \rightarrow \pi^+ \pi^0$
  - c)  $D^0 \to K^- \pi^+ \pi^0 \gamma$
  - d)  $D^0 \rightarrow K^{*-}\pi^+$  with  $\pi^+ \rightarrow \mu^+\nu_\mu$
  - e)  $D^0 \to K^{*-} \mu^+ \nu_{\mu}$

| decay string                | isSignal == 0          |
|-----------------------------|------------------------|
| DO -> K- pi+ piO            | a), b), c)             |
| DO =direct=> K- pi+ piO     | a) and c)              |
| DO =exact=> K- pi+ piO      | only a)                |
| DO -> K- (decay)pi+ pi0     | a), b), c), and d)     |
| DO -> K- (decay)pi+ pi0 ?nu | a), b), c), d), and e) |
| DO -> (misID)pi- pi+ pi0    | a), b), c)             |

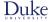

# MC matching variables and MC particle lists

- isSignal: generated decay is correctly reconstructed according to decay string grammar
- ?addbrems in decay string: isSignal behaves like isSignalAcceptBremsPhotons
- ?nu in decay string: isSignal behaves like isSignalAcceptMissingNeutrino
- in decay string: isSignal behaves like isSignalAcceptMissingMassive
- mc\_gen\_topo(): variable collection for TopoAna tool
- create MC particle lists using fillParticleListFromMC(decayString, cut, path)
  - add argument "addDaughters=True" to recursively create particles for all daughters and set relation to mother MC particle
  - variable isMCDescendantOfList allows to figure out relatives
- dedicated reconstructMCDecay(decayString, cut, path) with MC particles as input

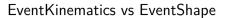

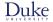

- calculate global kinematics of event: buildEventKinematics
  - visible energy, total photon energy, missing momentum (in lab and CMS frame)
  - track's mass hypothesis matters
    - ▶ can use argument fillWithMostLikely to use most likely hypothesis for each track
- calculate event-level shape quantities: buildEventShape(path)
  - cleo cones, collision axis, fox wolfram moments, harmonic moments, jets, sphericity, thrust
  - apart from jet calculation mass hypothesis of tracks irrelevant
- standard cuts on tracks and photons
  - $p_T > 0.1, -0.866 < \cos \theta < 0.9535, dr < 0.5, |dz| < 3$
  - ► E > 0.05, -0.866 <  $\cos \theta$  < 0.9535 (CDC acceptance)
- one can provide own inputListNames but then need to apply selection cuts yourself
- ▲ duplicates in input lists distort true distributions

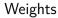

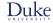

- ► ParticleWeightingLookUpCreator module (tutorial B2A904-LookUpTableCreation)
  - b define experiment and run range, table name, (multi-dimensional) binning of variables
  - set weight and errors of any kind for each bin as dictionary
- ► ParticleWeighting module (tutorial B2A905-ApplyWeightsToTracks)
  - provide particleList and tableName
  - requires ParticleWeightingLookupTable to be present in conditions database
  - adds extraInfo(s) to particles
- variablesToEventExtraInfo(particleList, variables, path)
  - adds (candidate- or event-based) quantities to eventExtraInfo
  - works like variablesToExtraInfo
  - original intended use-cases
    - ▶ best candidate selection among different particle lists, e.g.  $B^+$  vs  $B^0$
    - ▶ relate MC information to reconstructed candidates

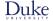

## Best candidate selection example

- lacktriangledown scenario: multiple  $D^0$  candidates, multiple  $\pi^+$  candidates  $\Rightarrow$  many  $D^{*+} \to D^0 \pi^+$  candidates
- $\blacktriangleright$  plan: first select  $D^{*+}$  with higher momentum  $\pi^+$ , then if necessary  $D^{*+}$  with better  $D^0$  vertex fit quality
  - variables.addAlias('PiMomentum', 'daughter(1, p)')
  - ► rankByHighest('D\*+', 'PiMomentum', allowMultiRank=True, numBest=0, path=main)
  - applyCuts('D\*+', 'extraInfo(PiMomentum\_rank) == 1', path=main)
  - variables.addAlias('D\_chiProb', 'daughter(0, chiProb)')
  - rankByHighest('D\*+', 'D\_chiProb', allowMultiRank=False, numBest=1, path=main)

### B2BII

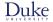

- special particle lists for neutrals
  - gamma:mdst, pi0:mdst, K\_S0:mdst, Lambda0:mdst, gamma:v0mdst (converted photons),
    K\_L0:mdst
- dedicated PID variables
  - ▶ atcPIDBelle(), eIDBelle, muIDBelle, muIDBelleQuality
- lacktriangle "standard cuts" for  $K^0_{
  m S}$  and arLambda: goodBelleKshort and goodBelleLambda